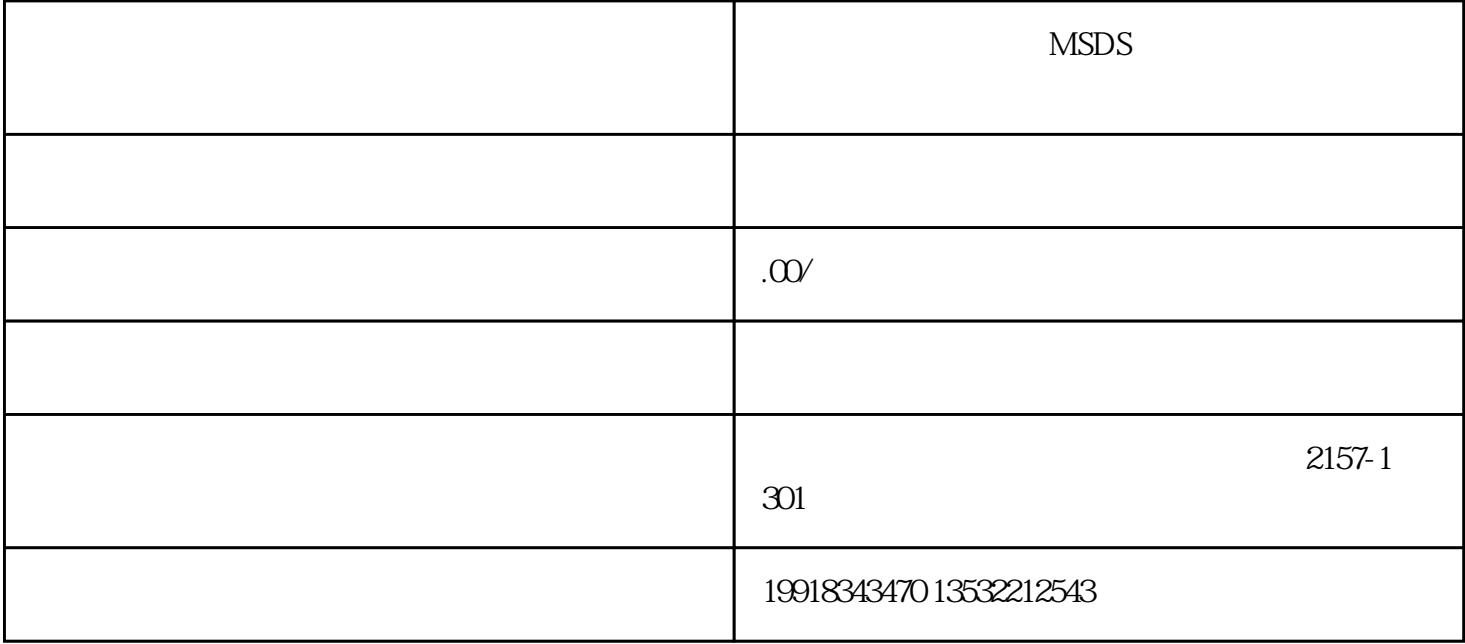

MSDS

1. MSDS

2.  $\sim$  $\frac{2}{DS}$ 

 $3MSDS$ 

 $(CASNO.)$ 

1、汽油清洗

 $\mathfrak{2}$